## Live

## **Service Overview**

**Issue** 01

**Date** 2025-01-24

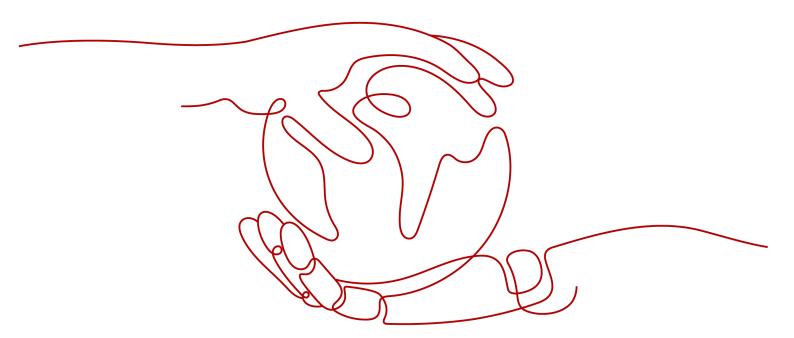

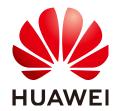

#### Copyright © Huawei Cloud Computing Technologies Co., Ltd. 2025. All rights reserved.

No part of this document may be reproduced or transmitted in any form or by any means without prior written consent of Huawei Cloud Computing Technologies Co., Ltd.

#### **Trademarks and Permissions**

HUAWEI and other Huawei trademarks are the property of Huawei Technologies Co., Ltd. All other trademarks and trade names mentioned in this document are the property of their respective holders.

#### **Notice**

The purchased products, services and features are stipulated by the contract made between Huawei Cloud and the customer. All or part of the products, services and features described in this document may not be within the purchase scope or the usage scope. Unless otherwise specified in the contract, all statements, information, and recommendations in this document are provided "AS IS" without warranties, guarantees or representations of any kind, either express or implied.

The information in this document is subject to change without notice. Every effort has been made in the preparation of this document to ensure accuracy of the contents, but all statements, information, and recommendations in this document do not constitute a warranty of any kind, express or implied.

## Huawei Cloud Computing Technologies Co., Ltd.

Address: Huawei Cloud Data Center Jiaoxinggong Road

Qianzhong Avenue Gui'an New District Gui Zhou 550029

People's Republic of China

Website: <a href="https://www.huaweicloud.com/intl/en-us/">https://www.huaweicloud.com/intl/en-us/</a>

i

## **Contents**

| 1  |
|----|
| 3  |
| 5  |
| 5  |
| 5  |
| 5  |
| 14 |
| 17 |
| 18 |
| 18 |
| 20 |
| 20 |
| 21 |
| 21 |
| 23 |
| 24 |
| 32 |
| 34 |
|    |

Service Overview

## What Is Live?

Huawei Cloud Live is the cumulation of years of video expertise. It offers a secure and high-concurrency E2E livestreaming solution while delivering a low-latency HD experience. Huawei Cloud Live provides Cloud Stream Live and Low Latency Live (LLL). Cloud Stream Live improves the stability and efficiency of high-concurrency livestreaming and provides powerful real-time media processing capabilities. LLL reduces the E2E latency to milliseconds and is more adaptable to poor network conditions. It is suitable for scenarios that require low latency and good content synchronization.

Live offers the following subproducts:

 Cloud Live: This easy-to-use livestreaming service provides diverse live acceleration capabilities for entertainment, e-commerce, and education scenarios.

Cloud Live involves the following two scenarios. **Table 1-1** describes the differences between the two scenarios.

- Cloud Stream Live improves the stability and efficiency of highconcurrency livestreaming and provides powerful real-time media processing capabilities.
- Low Latency Live (LLL), which is built on cutting-edge technologies such as transmission protocol optimization, dynamic routing, and low-latency transcoding, slashes live latency to milliseconds in latency-sensitive scenarios and delivers an unrivaled experience even when there are a massive number of concurrent requests.
- MediaLive: This broadcast-grade livestreaming service supports features such as channel management and content encryption, making it an ideal option for media assets and broadcasting.

**Table 1-1** Comparison of Cloud Live sub-scenarios

| Cloud Live<br>Sub-<br>Scenario | Cloud Stream Live       | LLL    |
|--------------------------------|-------------------------|--------|
| Streaming<br>Protocol          | RTMP, HTTP-FLV, and HLS | WebRTC |

| E2E<br>Latency           | RTMP and HTTP-FLV latency > 3s<br>HLS latency > 6s                                                                                            | E2E latency < 800 ms                                                               |  |
|--------------------------|----------------------------------------------------------------------------------------------------|------------------------------------------------------------------------------------|--|
| Adaptable<br>Network     | Average                                                                                                    | Good                                                                               |  |
| Applicatio<br>n Scenario | Livestreaming that is insensitive to latency                                                                                                  | Interactive livestreaming that requires low latency and good image synchronization |  |
| General<br>Capability    | Functions such as real-time transcoding, recording, real-time snapshot capturing, content encryption, authentication, and statistics analysis |                                                                                    |  |
|                          | More than 2800 acceleration<br>800 outside China to provide                                                                                   | nodes in China and more than superlative service experience                        |  |

## **2** Scenarios

#### **Online Education**

Live is an easy-to-integrate cloud service that can guarantee low-latency HD even when there are a massive number of viewers. Powerful real-time media processing ensures that videos can be quickly sent to interactive education websites. The acceleration nodes networkwide allow students to watch smooth videos. With video recording and transcoding, students can review learning materials at any time. In addition, hotlink protection prevents teaching materials from unauthorized use to protect copyrights.

#### **Social Networking & Entertainment**

Live can be used for livestreaming by influencers and enterprises, or livestreaming for entertainment and gaming. Diverse media processing functions are provided, such as real-time transcoding and inappropriate content identification, to build a one-stop E2E livestreaming solution.

#### **Live Commerce**

Live helps e-commerce platforms better present their products to turn more prospects into customers. The ultra-low latency keeps both streamers and viewers informed of transactions in real time so that viewers can buy products while watching the video.

#### **Event Livestreaming**

Live enables you to manage permissions for playing video using IP address access control lists (ACLs), remote authentication, and the Advanced Encryption Standard (AES). These features help protect live content from unauthorized playback. Live video recording and recording file index creation are supported. Together with VOD, a one-stop Live-to-VOD solution is provided to facilitate the livestreaming of sports games, e-games, and enterprise presentations.

#### **Live Sports**

Fans can watch sports games together in a live room and interact with each other in real time at a low latency.

Service Overview 2 Scenarios

#### **Live Fashion Shows**

The streamer can receive gifts sent by viewers and answer their questions immediately, improving interactivity in this latency-sensitive scenario.

# 3 Constraints

## 3.1 Regions

Currently, Live is available only in regions where an origin server is deployed. These regions are CN North-Beijing1, CN North-Beijing4, AP-Bangkok, AP-Singapore, and EU-Dublin.

## 3.2 Domain Names

By default, you can add up to 64 domain names in your account.

If you want to livestream an event in the Chinese mainland or globally, ensure that the domain name to be added has been licensed by the Ministry of Industry and Information Technology (MIIT) and the ICP license is valid.

#### **NOTICE**

If you add, modify, or delete a domain name, the change will be displayed in My Resources within 24 hours. Please check the data later.

## 3.3 Cloud Live

Before using Cloud Live, understand the following constraints.

#### **Constraints**

**Table 3-1** Constraints

| Item                  | Description                                                                                                    |
|-----------------------|----------------------------------------------------------------------------------------------------|
| Concurrent livestream | There is no limit on the number of concurrent livestreams.  However, if the concurrency exceeds 100 Gbit/s, you can submit a service ticket for technical consulting.                                           |
| Stream push           | There is no limit on the bitrate. Common resolutions and bitrates are supported. To ensure smooth streaming, a bitrate no greater than 4 Mbit/s is recommended.                                                 |
| Playback              | You can play a livestream only after the ingest and streaming domain names are associated. The values of <b>AppName</b> and <b>StreamName</b> in the streaming URL must be the same as those in the ingest URL. |

| Item                        | Description                                                                                                    |  |  |
|-----------------------------|----------------------------------------------------------------------------------------------------|--|--|
| Input/Output                | Cloud Stream Live                                                                                                    |  |  |
| format                      | Video packaging protocols                                                                                                    |  |  |
|                             | <ul> <li>RTMP and FLV</li> <li>Video codec: H.264 and H.265, etc.</li> </ul>                                                                                                    |  |  |
|                             | <ul> <li>HLS output protocol</li> <li>Video codec: H.264 and H.265, etc.</li> </ul>                                                                                                    |  |  |
|                             | Audio packaging protocols                                                                                                    |  |  |
|                             | <ul> <li>RTMP and FLV</li> <li>Audio codec: AAC, etc.</li> </ul>                                                                                                    |  |  |
|                             | <ul> <li>HLS output protocol<br/>Audio codec: AAC</li> </ul>                                                                                                    |  |  |
|                             | Low Latency Live (LLL)                                                                                                    |  |  |
|                             | Transmission protocol requirements                                                                                                    |  |  |
|                             | <ul> <li>Signaling transmission protocol: HTTPS, HTTP, and UDP<br/>are supported. HTTP listening port 80 is enabled. HTTP<br/>and UDP are insecure.</li> </ul>                                                                                                    |  |  |
|                             | <ul> <li>Media transmission protocol: UDP and TCP are supported.</li> <li>Media streams can be encrypted. It is recommended that<br/>DTLS be used for signaling negotiation, as UDP is insecure.</li> </ul>                                                                           |  |  |
|                             | Encoding format requirements                                                                                                    |  |  |
|                             | <ul> <li>Audience: The supported video encoding format is H.264<br/>without B frames, and the supported audio encoding<br/>format is OPUS.</li> </ul>                                                                                                    |  |  |
|                             | <ul> <li>Streamer: The supported video encoding format is H.264<br/>without B frames, and the supported audio encoding<br/>format is AAC (LC/HE).</li> </ul>                                                                                                    |  |  |
|                             | NOTE                                                                                                    |  |  |
|                             | <ul> <li>If the format of the streaming device is not supported, you need to create a transcoding template. LLL supports real-time transcoding, and you will be billed for using this function. The conversion from AAC to OPUS is supported and no fee will be generated.</li> </ul> |  |  |
|                             | To reduce latency, you can set the GOP at the streaming device to 2s.                                                                                                    |  |  |
| Streaming<br>management     | This function is available only in CN North-Beijing4, AP-Singapore, and EU-Dublin.                                                                                                    |  |  |
| Recording                   | This function is unavailable in AP-Bangkok.                                                                                                    |  |  |
| Transcoding                 | In AP-Bangkok, submit a service ticket for review after                                                                                                    |  |  |
| Snapshot capturing          | configuring a template. The configuration takes effect only after it is approved.                                                                                                    |  |  |
| Stream status notifications |                                                                                                    |  |  |

#### **API Constraints**

Live sets a limit on the number of API calls to prevent service interruption caused by repeated API calls in a short period of time.

Table 3-2 API request throttling

| API Category              | API Name                                                                                                    | Max. User<br>Requests | Max. API Requests |
|---------------------------|----------------------------------------------------------------------------------------------------|-----------------------|-------------------|
| Domain name<br>management | <ul><li>Creating a domain name</li><li>Querying domain names</li></ul>                                                                                                    | 300 times/<br>minute  | 3000 times/minute |
|                           | <ul> <li>Deleting a domain name</li> <li>Modifying a domain name</li> <li>Mapping domain names</li> <li>Deleting a domain name mapping</li> <li>Configuring the domain name IPv6 switch</li> <li>Modifying the HLS configuration of a domain name</li> <li>Querying HLS configurations of domain</li> </ul> | 100 times/<br>minute  | 1000 times/minute |
|                           | names  Querying IP address information                                                                                                    | 5 times/second        | 5 times/second    |
|                           | <ul> <li>Modifying the streaming domain name delay</li> <li>Modifying origin pull settings</li> </ul>                                                                                                    | 30 times/minute       | 100 times/minute  |

| API Category                          | API Name                                                                                                    | Max. User<br>Requests | Max. API Requests       |
|---------------------------------------|----------------------------------------------------------------------------------------------------|-----------------------|-------------------------|
|                                       | <ul> <li>Querying the streaming domain name delay</li> <li>Querying origin pull settings</li> </ul>                                                                            | 30 times/minute       | 300 times/minute        |
| Transcoding<br>template<br>management | <ul> <li>Creating a transcoding template</li> <li>Deleting a transcoding template</li> <li>Modifying a transcoding template</li> <li>Querying transcoding templates</li> </ul> | 100 times/<br>minute  | 1000 times/minute       |
| Stream<br>management                  | <ul> <li>Disabling a push stream</li> <li>Modifying the attribute of a disabled stream</li> </ul>                                                                              | 4000 times/<br>minute | 12,000 times/<br>minute |
|                                       | <ul> <li>Querying<br/>disabled<br/>streams</li> <li>Resuming a<br/>push stream</li> </ul>                                                                                      | 3000 times/<br>minute | 6000 times/minute       |
|                                       | Querying ongoing streams                                                                                                    | 1000 times/<br>minute | 2000 times/minute       |

| API Category               | API Name                                                                                                    | Max. User<br>Requests | Max. API Requests |
|----------------------------|----------------------------------------------------------------------------------------------------|-----------------------|-------------------|
| Notification<br>management | <ul> <li>Adding and modifying stream notification configurations</li> <li>Querying stream notification configurations</li> <li>Deleting stream notification configurations</li> </ul>                                                 | 300 times/<br>minute  | 3000 times/minute |
| Authentication             | <ul> <li>Configuring a referer validation ACL</li> <li>Deleting a referer validation ACL</li> <li>Querying referer validation ACLs</li> <li>Querying IP ACLs</li> <li>Modifying an IP ACL</li> <li>Generating a signed URL</li> </ul> | 300 times/<br>minute  | 3000 times/minute |
|                            | Querying<br>supported areas<br>of a streaming<br>domain name                                                                                                    | 30 times/minute       | 300 times/minute  |
|                            | Modifying<br>supported areas<br>of a streaming<br>domain name                                                                                                    | 30 times/minute       | 100 times/minute  |

| API Category        | API Name                                                                                                    | Max. User<br>Requests | Max. API Requests |
|---------------------|----------------------------------------------------------------------------------------------------|-----------------------|-------------------|
|                     | <ul> <li>Querying the URL validation configuration of a specified domain name</li> <li>Modifying the URL validation configuration of a specified domain name</li> <li>Deleting the URL validation configuration of a specified domain name</li> </ul> | 150 times/<br>minute  | 300 times/minute  |
| Snapshot management | <ul> <li>Creating a snapshot capturing template</li> <li>Modifying a snapshot capturing template</li> <li>Querying snapshot capturing templates</li> <li>Deleting a snapshot capturing templates</li> </ul>                                           | 150 times/<br>minute  | 300 times/minute  |
| Log management      | Obtaining livestreaming logs                                                                                                    | 300 times/<br>minute  | 3000 times/minute |

| API Category                  | API Name                                                                                                    | Max. User<br>Requests | Max. API Requests |
|-------------------------------|----------------------------------------------------------------------------------------------------|-----------------------|-------------------|
| Recording management          | <ul> <li>Creating a recording template</li> <li>Querying recording templates</li> <li>Modifying a recording template</li> <li>Deleting a recording template</li> <li>Querying recording template</li> <li>Submitting a recording command</li> </ul> | 300 times/<br>minute  | 3000 times/minute |
|                               | Creating a video recording index                                                                                                    | 1200 times/<br>minute | 3000 times/minute |
| Recording callback management | <ul> <li>Creating a recording callback</li> <li>Querying recording callbacks</li> <li>Modifying a recording callback</li> <li>Querying recording callbacks</li> <li>Deleting a recording callback</li> </ul>                                        | 300 times/<br>minute  | 300 times/minute  |

| API Category                 | API Name                                                                                                    | Max. User<br>Requests | Max. API Requests |
|------------------------------|----------------------------------------------------------------------------------------------------|-----------------------|-------------------|
| HTTPS certificate management | <ul> <li>Modifying the HTTPS certificate configuration of a specified domain name</li> <li>Querying the HTTPS certificate configuration of a specified domain name</li> <li>Deleting the HTTPS certificate configuration of a specified domain name</li> </ul> | 150 times/<br>minute  | 300 times/minute  |
| OBS bucket<br>management     | Granting or canceling authorization of accessing OBS buckets                                                                                                    | 150 times/<br>minute  | 300 times/minute  |
| Statistical analysis         | <ul> <li>Querying the duration of transcoded outputs</li> <li>Querying the number of recording channels</li> <li>Querying the number of snapshots</li> <li>Querying playback profiles</li> </ul>                                                               | 60 times/minute       | 5000 times/minute |

| API Category         | API Name                                                                                                    | Max. User<br>Requests | Max. API Requests |
|----------------------|----------------------------------------------------------------------------------------------------|-----------------------|-------------------|
|                      | <ul> <li>Querying the peak bandwidth</li> <li>Querying the total playback traffic</li> <li>Querying HTTP status codes</li> <li>Querying upstream bandwidth</li> <li>Querying the number of stream push channels</li> <li>Querying historical streams</li> </ul> | 20 times/minute       | 5000 times/minute |
|                      | Querying the distribution of livestreaming metrics by region                                                                                                    | 50 times/second       | 150 times/second  |
| Statistical analysis | Querying stream<br>data of a<br>streaming domain<br>name                                                                                                    | 20 times/second       | 50 times/second   |
| Stream analytics     | <ul><li> Querying the stream frame rate</li><li> Querying the stream bitrate</li></ul>                                                                                                    | 20 times/minute       | 5000 times/minute |
|                      | Querying stream analytics                                                                                                    | Once per second       | 5 times/second    |
|                      | Querying CDN<br>upstream<br>streaming quality<br>data                                                                                                    | 60 times/second       | 300 times/second  |

## 3.4 MediaLive

Before using Media Live, understand the following constraints.

## **Channel Inputs**

**Table 3-3** Channel input constraints

| Item                               | Description                                                                                                    |
|------------------------------------|----------------------------------------------------------------------------------------------------|
| Transcoded<br>stream frame<br>rate | The transcoded stream frame rate cannot be higher than the input frame rate.                                                                                                    |
| Transcoded stream resolution       | The transcoded stream resolution cannot be higher than the input resolution.                                                                                                    |
| Audio/Video<br>encoder             | <ul> <li>Video: H.264 and H.265</li> <li>Audio: AAC, MP1, MP2, and MP3         Note: MP1, MP2, and MP3 are only available for TS inputs. By default, the inputs are transcoded into AAC outputs.     </li> <li>Subtitling is not supported.</li> </ul>                                                                                                    |
| Input specifications               | <ul> <li>RTMP stream push is supported.</li> <li>HTTP-FLV stream pull is supported. The sequence header must be carried when playback starts.</li> <li>HLS-PULL stream pull is supported, as well as the HLS V3, HTTP, or HTTPS.</li> <li>SRT-Listener stream push is supported. Only TS streams are supported and streamid is optional.</li> <li>SRT-Caller stream pull is supported. Only TS streams are supported.</li> <li>Encrypted streams are not supported.</li> <li>Audio-only inputs are not supported, with at least one video stream required. Video-only outputs are not supported. For video-only outputs, one mute stream will be automatically added.</li> <li>The encoder parameters of the primary and standby inputs must be the same. Otherwise, the playback may be interrupted during input redundancy.</li> <li>Inputs: bitrate ≤ 50 Mbit/s, frame rate ≤ 60 FPS, resolution ≤ 4K</li> </ul> |
| Input GOP<br>duration              | Recommendations:  • Set the value to 1 second or an integer multiple of 1 second.  • Set the segment duration configured for a channel to an integer multiple of the GOP duration.                                                                                                    |

#### **Channel Outputs**

**Table 3-4** Channel output constraints

| Item                   | Description                                                                                      |
|------------------------|--------------------------------------------------------------------------------------------------|
| Audio/Video<br>encoder | <ul><li>Video: H.264 and H.265</li><li>Audio: AAC</li><li>Subtitling is not supported.</li></ul> |
| MSS                    | Neither encrypted nor unencrypted MSS streams (H.265) can be output.                             |
| DRM<br>encryption      | DRM encryption algorithms supported:  • HLS: sample-aes  • DASH: CENC  • MSS: CENC               |

#### **Resources**

**Table 3-5** Resource constraints

| Item               | Description                                                                                              |
|--------------------|----------------------------------------------------------------------------------------------------|
| Number of channels | A tenant can create a maximum of 500 channels. To create more channels, <b>submit a service ticket</b> . |

#### **Functions**

**Table 3-6** Function constraints

| Item             | Description                                                                                                    |
|------------------|----------------------------------------------------------------------------------------------------|
| Channel function | All channels support only single-bitrate inputs, and multi-bitrate outputs are available only after transcoding. |
|                  | <b>SRT_PUSH</b> channels and <b>RTMP_PUSH</b> channels cannot be created at the same time for one domain name.   |

#### Clients

Service Overview

Table 3-7 Client constraints

| Item               | Description                                                                                                    |  |
|--------------------|----------------------------------------------------------------------------------------------------|--|
| Encoding<br>format | In iOS 16.0 or later, the maximum HE-AAC audio bitrate is 64 Kbit/s. This constraint does not apply to AAC-LC.                                                                                                    |  |
| Client             | If the displayed segment duration of the source stream is different from the actual segment duration, the audio and video may be out of sync. To solve this potential issue, the client should support audio-to-video synchronization. |  |

#### **APIs**

Media Live sets a limit on the number of API calls to prevent service interruption caused by repeated API calls in a short period of time.

## 3.5 Content Compliance

Live does not allow accessing websites that violate related laws and regulations, including but not limited to:

- Websites that contain pornographic content or content related to gambling, illegal drugs, frauds, or infringement
- Gaming websites that run on illegal private servers
- Websites that provide pirated games/software/videos
- P2P lending websites
- Unofficial lottery websites
- Unlicensed hospital and pharmaceutical websites
- Inaccessible websites or websites that do not contain any substantial information

#### ☐ NOTE

- If the use of your domain name violates related laws and regulations, you shall bear the related risks.
- If any pornographic content or content related to gambling, illegal drugs, or frauds is found on your domain name, the domain name and other domain names that use the same origin server will be deleted from Live and can no longer access Live. Acceleration domain name quota of the account will be reduced to 0.

## 4.1 Shared Responsibilities

#### Shared Responsibilities on Huawei Cloud

Huawei Cloud guarantees that its commitment to cyber security will never be outweighed by the consideration of commercial interests. To tackle emerging cloud security challenges and pervasive cloud security threats and attacks, Huawei Cloud builds a comprehensive cloud service security assurance system for different regions and industries based on Huawei's unique software and hardware advantages, laws, regulations, industry standards, and security ecosystem.

Figure 4-1 illustrates the responsibilities shared by Huawei Cloud and users.

- Huawei Cloud: ensures the security of cloud services and provides secure clouds. Huawei Cloud's security responsibilities include ensuring the security of our IaaS, PaaS, and SaaS services, as well as the physical environments of the Huawei Cloud data centers where our IaaS, PaaS, and SaaS services operate. Huawei Cloud is responsible for not only the security functions and performance of our infrastructure, cloud services, and technologies, but also for the overall cloud O&M security and, in the broader sense, the security compliance of our infrastructure and services.
- Tenant: uses the cloud securely. Tenants of Huawei Cloud are responsible for the secure and effective management of the internal security as well as the tenant-customized configurations of cloud services, including IaaS, PaaS, and SaaS. This includes but is not limited to operating systems of virtual networks, virtual machine (VM) hosts and guest VMs, virtual firewalls, API Gateway and advanced security services, all types of cloud services, tenant data, identity accounts, and key management.

**Huawei Cloud Security White Paper** elaborates on the ideas and measures for building Huawei Cloud security, including cloud security strategies, the shared responsibility model, compliance and privacy, security organizations and personnel, infrastructure security, tenant service and security, engineering security, O&M security, and ecosystem security.

Service Overview

Figure 4-1 Huawei Cloud shared security responsibility model

#### Shared Responsibilities on Huawei Cloud Live

Live requires the participation and responsibility sharing of the following roles. The security responsibility boundary of each role is as follows:

#### Huawei Cloud tenant

Responsible for **livestreaming management**, including the following security responsibilities:

- Application and data security of the livestreaming platform and apps
- Security of livestreaming activities
- End user (streamers or viewers) security management, including security supervision of live video content
- Response to regulators

#### • Huawei Cloud Live

The security responsibilities of **Live** are as follows:

- Transmission network security, which is essential to the transmission and processing of video content
- Tenant data security
- Providing technologies, such as snapshot capturing and recording, to support tenants' video content monitoring
- Response to regulators

#### End user

**Streamers and viewers** are responsible for the security of video production and video content.

Service Overview

## 4.2 Identity Authentication and Access Control

#### **Identity Authentication**

You can access Live through the Live console, APIs, and SDKs. Regardless of the access method, requests are sent through REST APIs provided by Live.

Live APIs can be accessed only after requests are authenticated. You can use either of the following authentication methods to call APIs:

- Token authentication: Requests are authenticated using tokens.
- AK/SK authentication: Requests are encrypted using AK/SK pairs. AK/SK authentication is recommended because it is more secure than token authentication.

For details, see **Authentication**.

#### **Access Control**

Live supports access control based on IAM permissions and hotlink protection.

Table 4-1 Live access control

| Method                | Description                                                                                                    | Details                   |
|-----------------------|----------------------------------------------------------------------------------------------------|---------------------------|
| IAM permissions       | IAM permissions define which actions on your cloud resources are allowed or denied. After creating an IAM user, the administrator needs to add them to a user group and grant the permissions required by Live to the user group. Then, all users in this group automatically inherit the granted permissions. | Permissions<br>Management |
| Hotlink<br>protection | To prevent your data on Live from being stolen, Live provides referer validation, URL validation, and access control list (ACL) to identify and filter out malicious visitors. Only authorized visitors can use Live.                                                                                          | Hotlink<br>Protection     |

## 4.3 Data Protection

Live takes different measures to keep data stored in Live secure and reliable.

**Table 4-2** Live data protection methods and features

| Measure                                  | Description                                                                                                    | Details                |
|------------------------------------------|----------------------------------------------------------------------------------------------------|------------------------|
| Transmission<br>encryption<br>(HTTPS)    | Live supports HTTP and HTTPS, but HTTPS is recommended as it is more secure than HTTP.                                | HTTPS<br>Configuration |
| Sensitive data encryption and protection | Sensitive data configured by tenants, such as URLs used for validation, is stored using secure encryption algorithms. | -                      |

## 4.4 Resilience

Live provides a four-level reliability architecture. It ensures data durability and reliability through technical solutions such as cross-region/AZ data DR, intelligent scheduling at edge nodes, and automatic microservice scale-out.

| Reliability Level               | Measure                           |
|---------------------------------|-----------------------------------|
| Level 1 Service reliability     | Automatic microservice scale-out  |
| Level 2 Access reliability      | Scheduling at multiple edge nodes |
| Level 3 Data center reliability | Multi-AZ                          |
| Level 4 Region reliability      | Multi-region                      |

## 4.5 Certificates

#### **Compliance Certificates**

Huawei Cloud services and platforms have obtained security compliance certificates of multiple authoritative organizations (such as ISO, SOC, and PCI) in and outside China. You can **apply for and download** compliance certificates.

#### **Resource Center**

Huawei Cloud also provides the following resources to help you meet compliance requirements. For details, see **Resource Center**.

Figure 4-2 Resource Center

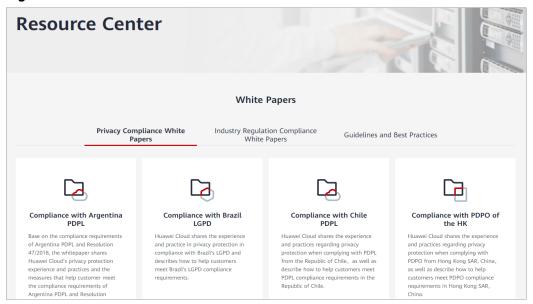

Service Overview

# **5** Related Services

Before using live recording and snapshot capturing, you must enable the related services listed in **Table 5-1**.

Table 5-1 Related services

| Interactive Function                          | Service Name | Reference            |
|-----------------------------------------------|--------------|----------------------|
| Saving snapshots or recordings in OBS buckets | OBS          | Creating a<br>Bucket |
|                                               |              | Uploading a<br>File  |

# 6 Permissions Management

If you need to assign different permissions to employees in your enterprise to access your Live resources, Identity and Access Management (IAM) is a good choice for refined permissions management. IAM provides identity authentication, permissions management, and access control to ensure secure access to your Huawei Cloud resources.

With IAM, you can use your Huawei Cloud account to create IAM users, and assign permissions to the users to control their access to specific resources. For example, some software developers in your enterprise need to use Live but are not allowed to delete Live resources or perform any high-risk operations. To this end, you can create IAM users for the software developers and assign them only the permissions for using Live.

If your Huawei Cloud account does not require individual IAM users for permissions management, skip this section.

**IAM** is free. You pay only for the resources in your account.

#### **Live Permissions**

By default, new IAM users do not have any permissions. You need to add them to one or more groups, and then add permissions policies or roles to these groups. The users inherit permissions from their groups and can then perform specified operations on cloud services.

Live is a project-level service deployed in different physical regions. To assign permissions to a user group, specify the scope as region-specific projects and select projects for the permissions to take effect. If **All projects** is selected, the permissions will take effect for the user group in all region-specific projects. When accessing Live, the users need to switch to a region where they have been authorized to use Live.

#### ■ NOTE

When assigning permissions to a user group in IAM, you cannot select **Enterprise projects** when setting **Specify the authorization scope** on the **Select Scope** page.

You can assign users permissions by using roles and policies.

 Roles: A coarse-grained authorization mechanism provided by IAM to define permissions based on users' job responsibilities. This mechanism provides a

- limited number of service-level roles for authorization. If one role has a dependency role required for accessing Live, assign both roles to the users. However, roles are not an ideal choice for fine-grained authorization and secure access control.
- Policies: Policy-based permissions management is a type of fine-grained authorization mechanism that grants permissions for performing operations on specific cloud resources. This mechanism allows for more flexible policybased authorization and meets secure access control requirements. For example, you can assign Live users the permissions for managing only a certain type of resources.

Table 6-1 lists all system-defined permissions on Live.

#### NOTICE

- If you use a custom policy but do not use the system-defined permissions Live FullAccess and Live ReadOnlyAccess, you need to add the operation permission live:tenant:getTenantInformation before accessing the Live console.
- After assigning an IAM user the **Live FullAccess** permission, you need to assign the user the following Cloud Eye permissions to monitor metrics of Live:
  - CES ReadOnlyAccess: On the Cloud Eye console, choose Cloud Service
     Monitoring > Live to view resource monitoring metrics of Live.
  - CES FullAccess: On the Cloud Eye console, choose Cloud Service
     Monitoring > Live to view resource monitoring metrics of Live and
     perform operations.

Table 6-1 System-defined permissions on Live

| Name                       | Description                           | Categor<br>y                 | Dep<br>end<br>ency |
|----------------------------|---------------------------------------|------------------------------|--------------------|
| Live FullAccess            | Has all permissions on Live.          | System-<br>defined<br>policy | Non<br>e           |
| Live<br>ReadOnlyAcces<br>s | Has the read-only permission on Live. | System-<br>defined<br>policy | Non<br>e           |

**Table 6-2** lists the common operations supported by each system-defined policy of Live. Select the policies as required.

**Table 6-2** Common operations supported by each system-defined policy

| Operation              | Live FullAccess | Live ReadOnlyAccess |
|------------------------|-----------------|---------------------|
| Creating a domain name | √               | x                   |

| Operation                                                | Live FullAccess | Live ReadOnlyAccess |
|----------------------------------------------------------|-----------------|---------------------|
| Modifying a domain name                                  | √               | х                   |
| Deleting a domain name                                   | √               | х                   |
| Querying domain names                                    | √               | √                   |
| Mapping domain names                                     | √               | x                   |
| Deleting a domain name mapping                           | ✓               | х                   |
| Adding or overwriting stream notification configurations | √               | x                   |
| Querying stream notification configurations              | √               | ✓                   |
| Deleting stream notification configurations              | √               | х                   |
| Creating a domain name configuration item                | √               | х                   |
| Modifying a domain name configuration item               | $\checkmark$    | х                   |
| Querying domain name configuration items                 | ✓               | ✓                   |
| Deleting a domain name configuration item                | √               | х                   |
| Querying IP ACLs                                         | √               | √                   |
| Modifying an IP ACL                                      | √               | x                   |
| Obtaining the list of regions where Live is available    | √               | √                   |
| Modifying the list of regions where Live is available    | <b>√</b>        | х                   |
| Configuring a referer validation ACL                     | √               | х                   |
| Deleting a referer validation ACL                        | √               | х                   |
| Querying referer validation ACLs                         | √               | ✓                   |

| Operation                                        | Live FullAccess | Live ReadOnlyAccess |
|--------------------------------------------------|-----------------|---------------------|
| Querying HTTPS certificate information           | √               | ✓                   |
| Obtaining the link for downloading playback logs | ✓               | ✓                   |
| Creating a recording template                    | √               | х                   |
| Querying recording templates                     | √               | ✓                   |
| Modifying a recording template                   | √               | х                   |
| Deleting a recording template                    | √               | х                   |
| Querying recording templates                     | √               | ✓                   |
| Querying recorded content                        | √               | ✓                   |
| Submitting a recording command                   | √               | х                   |
| Creating a recording callback                    | √               | Х                   |
| Querying recording callbacks                     | √               | ✓                   |
| Modifying a recording callback                   | √               | х                   |
| Querying recording callbacks                     | √               | ✓                   |
| Deleting a recording callback                    | √               | х                   |
| Configuring a snapshot capturing template        | √               | х                   |
| Modifying a snapshot capturing template          | √               | х                   |
| Querying snapshot capturing templates            | √               | ✓                   |
| Deleting a snapshot capturing template           | √               | х                   |
| Disabling a stream                               | √               | х                   |

| Operation                                                    | Live FullAccess | Live ReadOnlyAccess |
|--------------------------------------------------------------|-----------------|---------------------|
| Querying disabled streams                                    | √               | ✓                   |
| Resuming a stream                                            | √               | x                   |
| Modifying the attribute of a disabled stream                 | √               | Х                   |
| Disconnecting a stream                                       | √               | x                   |
| Querying ongoing streams                                     | √               | √                   |
| Creating a task for ingesting streams from external networks | √               | х                   |
| Deleting a task for ingesting streams from external networks | ✓               | х                   |
| Querying tasks for ingesting streams from external networks  | ✓               | ✓                   |
| Configuring the billing mode                                 | √               | х                   |
| Querying tenant information                                  | √               | √                   |
| Creating a transcoding template                              | √               | х                   |
| Deleting a transcoding template                              | ✓               | х                   |
| Modifying a transcoding template                             | ✓               | х                   |
| Querying transcoding templates                               | √               | ✓                   |
| Adding transcoding SEI                                       | √               | x                   |
| Querying HTTP status codes for pulling streams               | ✓               | ✓                   |
| Querying the stream frame rate                               | √               | ✓                   |
| Querying the stream bitrate                                  | √               | ✓                   |
| Querying the real-time stream bitrate                        | √               | ✓                   |

| Operation                                           | Live FullAccess | Live ReadOnlyAccess |
|-----------------------------------------------------|-----------------|---------------------|
| Querying the real-time stream frame rate            | √               | √                   |
| Querying the duration of recordings                 | √               | <b>√</b>            |
| Querying the number of snapshots                    | ✓               | ✓                   |
| Querying the number of streams by domain name       | √               | ✓                   |
| Querying historical streams                         | √               | ✓                   |
| Querying playback profiles                          | √               | √                   |
| Querying the number of online streamers             | √               | √                   |
| Querying the playback bandwidth trend               | ✓               | √                   |
| Querying the playback traffic trend                 | ✓               | √                   |
| Querying the peak playback bandwidth                | √               | √                   |
| Querying the total playback traffic                 | √               | √                   |
| Querying the upstream bandwidth                     | √               | √                   |
| Querying the distribution of metrics in each region | ✓               | √                   |
| Querying the playback bandwidth trend               | ✓               | √                   |
| Querying the playback traffic trend                 | ✓               | √                   |
| Querying the real-time upstream bandwidth           | √               | √                   |
| Querying the real-time downstream bandwidth         | ✓               | √                   |
| Querying the real-time stream bandwidth             | √               | ✓                   |

| Operation                                                       | Live FullAccess | Live ReadOnlyAccess |
|-----------------------------------------------------------------|-----------------|---------------------|
| Querying details about<br>the real-time<br>downstream bandwidth | ✓               | ✓                   |
| Querying the bandwidth trend by stream                          | √               | √                   |
| Querying the duration of transcoded outputs                     | √               | √                   |
| Querying the number of transcoding tasks                        | √               | √                   |
| Querying the number of streams for real-time transcoding        | ✓               | ✓                   |
| Querying the viewer trend by stream                             | √               | √                   |
| Querying the number of online viewers by stream                 | √               | √                   |
| Querying the number of online viewers                           | √               | √                   |
| Querying details about the number of online viewers             | ✓               | ✓                   |

## **Helpful Links**

- IAM Service Overview
- Creating a User and Assigning Live Permissions

### **Live FullAccess Policy**

## Live ReadOnlyAccess Policy

```
"Action": [
    "live:*:get*",
    "live:*:list*"
]
}
```

Service Overview

#### Concepts

A region or an availability zone (AZ) identifies the location of a data center. You can create resources in a specific region or an AZ.

- Regions are divided from the dimensions of geographical location and network latency. Public services, such as Elastic Cloud Server (ECS), Elastic Volume Service (EVS), Object Storage Service (OBS), Virtual Private Cloud (VPC), Elastic IP (EIP), and Image Management Service (IMS), are shared within the same region. Regions are classified as universal regions and dedicated regions. A universal region provides universal cloud services for common tenants. A dedicated region provides services of the same type only or for specific tenants.
- An AZ contains one or multiple physical data centers. Each AZ has independent cooling, fire extinguishing, moisture-proof, and electricity facilities. Within an AZ, computing, network, storage, and other resources are logically divided into multiple clusters. AZs within a region are interconnected using high-speed optical fibers to allow you to build cross-AZ high-availability systems.

Figure 7-1 shows the relationship between regions and AZs.

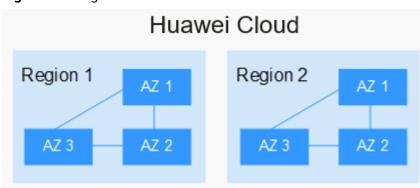

Figure 7-1 Regions and AZs

Huawei Cloud provides services in many regions around the world. You can select a region and AZ as needed. For more information, see **Huawei Cloud Global Regions**.

### **Regions and Endpoints**

Before using an API to call resources, specify its region and endpoint. For details, see **Regions and Endpoints**.

## 8 Concepts

#### Stream Push

A process of transmitting collected, encoded, and packaged live content to the origin server

#### Stream Pull

A process of pulling live content from the origin server to a specific address for playback

#### **Edge Streaming**

A livestream is pushed to a nearby edge node. Then, the scheduling system of Huawei Cloud transmits the livestream to the origin server for processing and distribution. This ensures that the livestream is transmitted over the optimal uplink network, with minimized lags.

#### **Streaming Domain Name**

Domain name for playing livestreams. You must add a streaming domain name to Live before using Live. After a streaming domain name is added, a streaming URL will be generated. Then you need to assemble the streaming URL.

#### **Ingest Domain Name**

Domain name for pushing livestreams. You must add an ingest domain name to Live before using Live. After an ingest domain name is added, an ingest URL will be generated. Then you need to **assemble the ingest URL**.

#### CNAME Record

After ingest and streaming domain names are configured, the system assigns a respective CNAME record to the ingest and streaming domain names. You must add the records to your domains' DNS records for livestreaming acceleration to take effect.

#### H.264

H.264 or MPEG-4 Part 10, a video compression standard developed by the ITU-T Video Coding Experts Group (VCEG) and ISO/IEC JTC1 Moving Picture Experts Group (MPEG).

#### H.265

H.265 is a video compression standard, designed as a successor to H.264. Based on the video coding standard H.264, H.265 keeps some of the original technologies, while improves some relevant techniques. H.265 adopts the advanced techniques to improve the bit-stream, promote the coding quality, and better the relationship between time delay and algorithm complexity, to achieve best possible optimization. H.264 can transmit SD (resolution lower than 1280 x 720) digital images at a rate lower than 1 Mbit/s, whereas H.265 can transmit standard HD (resolution of 1280 x 720) audio and video at a rate of 1 Mbit/s to 2 Mbit/s.

#### Low-Bitrate HD

Based on the human visual system model and Huawei's transcoding technology, Live analyzes each scenario, action, content, and texture in a video to deliver lower bitrate while keeping the bandwidth costs down but without compromising the video quality.

#### **Real-time Transcoding**

A process of transcoding one livestream into another or more in real time to meet different bandwidth, device, and user requirements

#### Weak Network

The QoS of a weak network is not stable.

#### 95th Percentile Bandwidth

A billing option. Within a calendar month, the bandwidth is measured and recorded every 5 minutes on each valid day. At the end of the month, the records are sorted from the highest to the lowest, and the top 5% of the recorded bandwidth values are thrown away. Then the highest bandwidth value in the remaining records is the billable bandwidth of the month.

#### **Stream Name**

This is used to identify a livestream with the domain name and **App Name**. **Stream Name** can be customized.

#### **App Name**

Path for storing streaming media files. The default value is live.

#### Livestreaming URL

This includes an ingest URL and streaming URL. A livestreaming URL consists of the domain name, **App Name**, and **Stream Name**. You can create multiple

applications for each domain name, and create multiple livestreams for each application.